## **Precision Electronics MOTHERBOARD CLEANER**

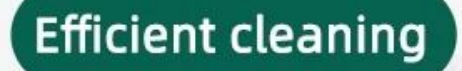

## Environmentally friendly lead-free

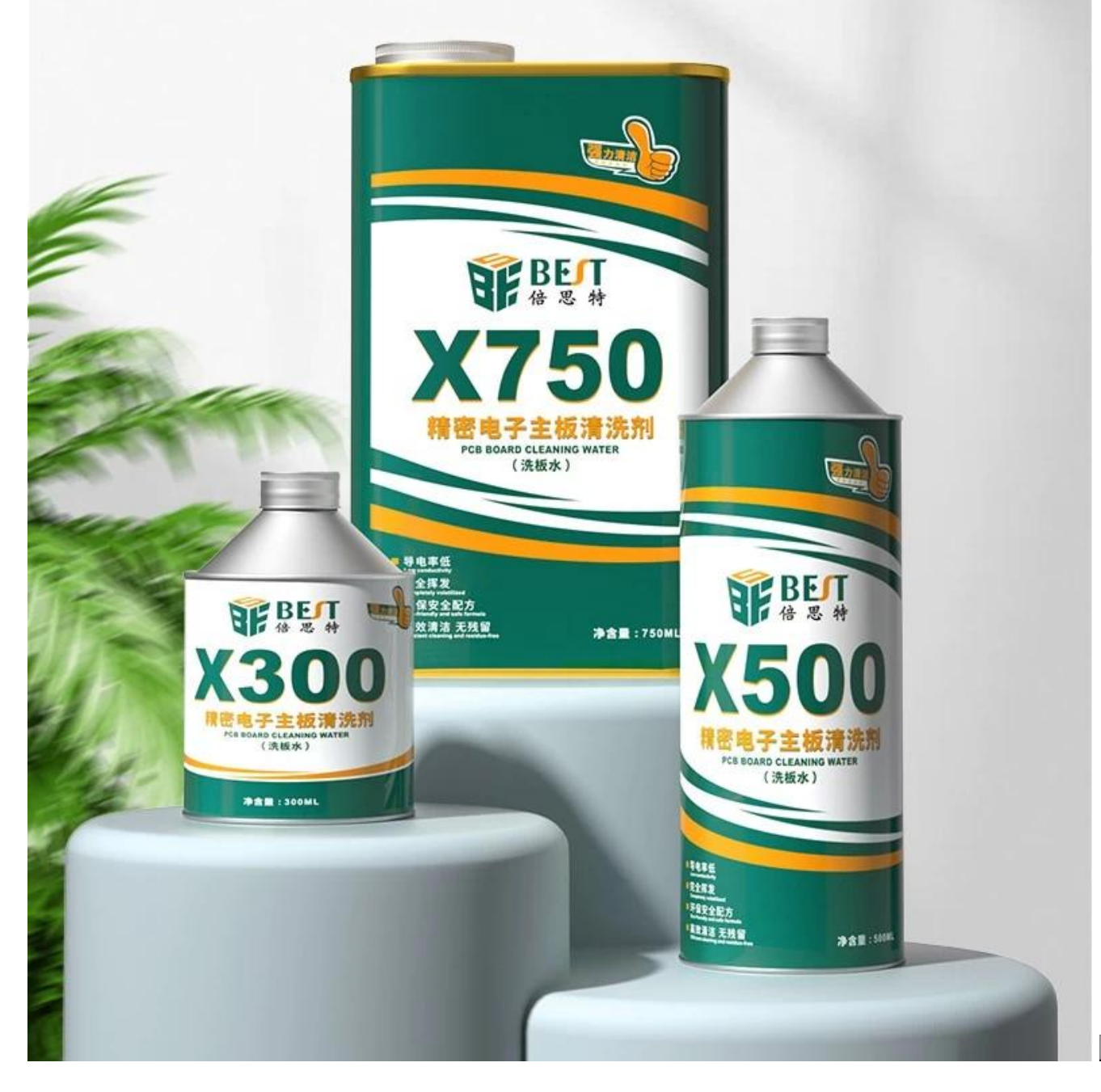

## $\odot$ 3 seconds quick dry

Evaporates quickly without wiping

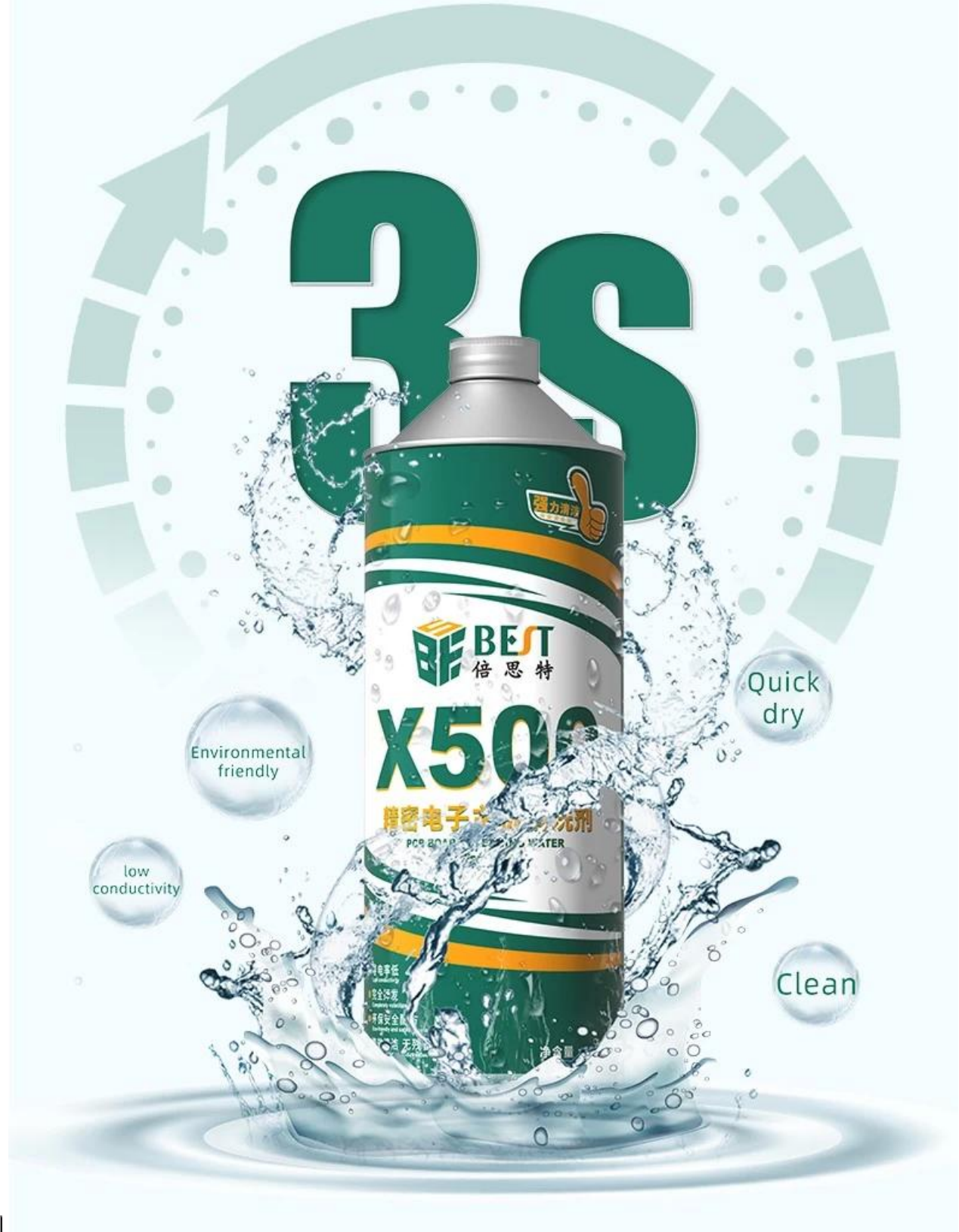

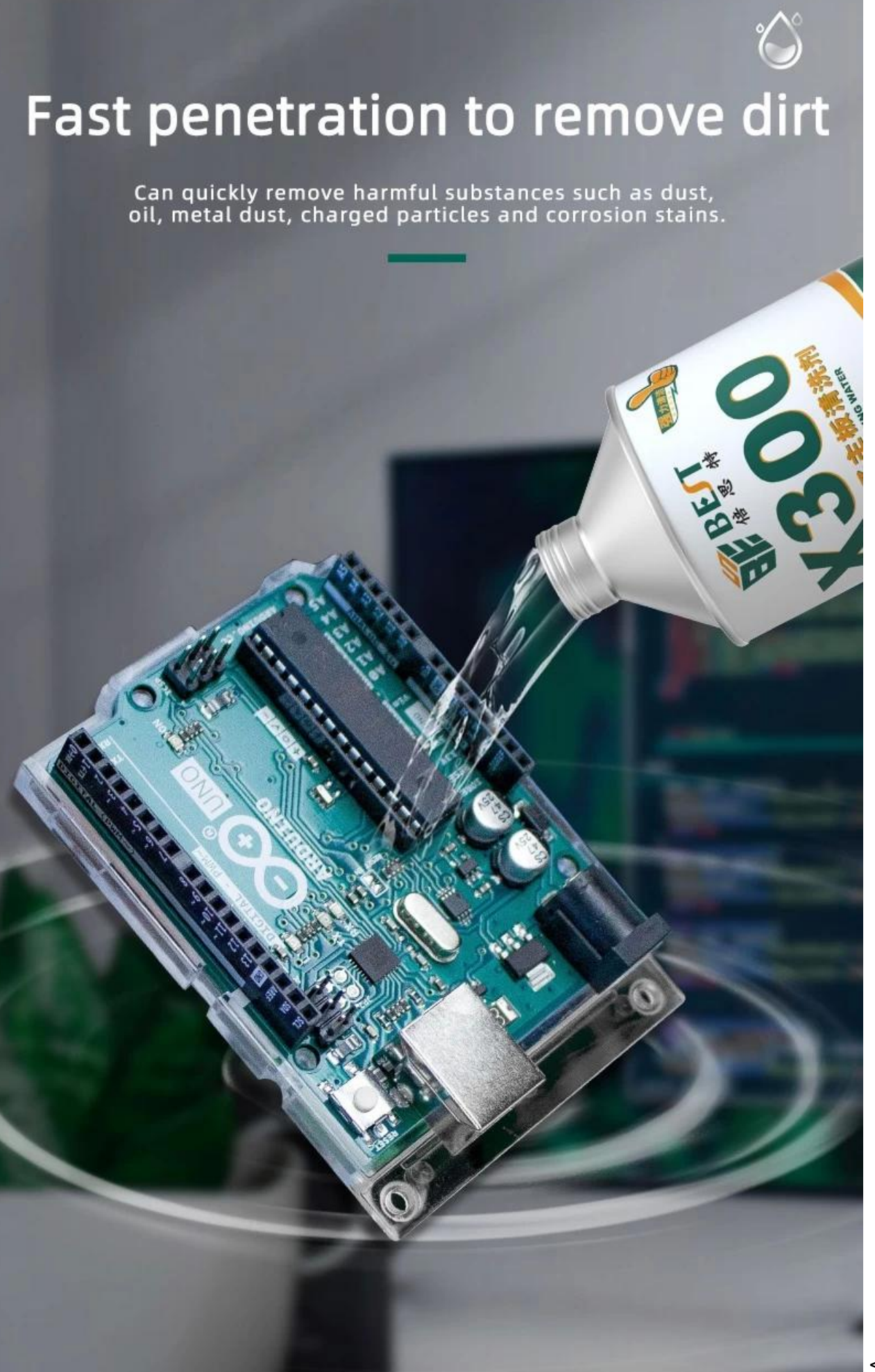

 $src = "https://cdn.b2b.yjzw.net/files/96/img/2022/09/22/202209221557220179473.jpg" width =$ " $100$ " />  $\overline{\mathbf{x}}$   $\overline{\mathbf{x}}$   $\overline{\mathbf{x}}$ 

## **Motherboard cleaning steps**

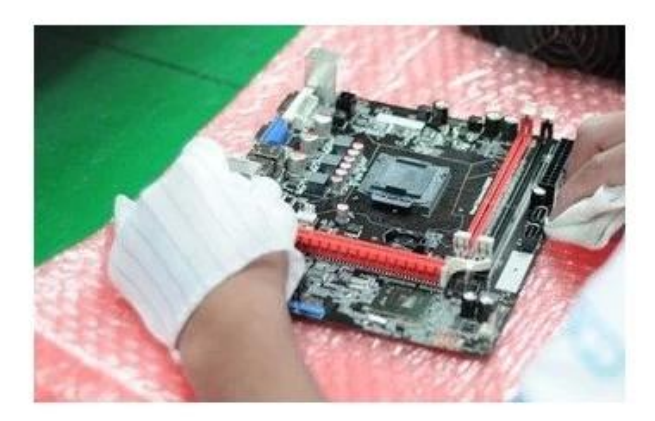

1

First put the circuit board in place, Put a sponge or foam pad underneath.

Use a brush to remove dust from the circuit board Or blow the dust ball to clean it up.

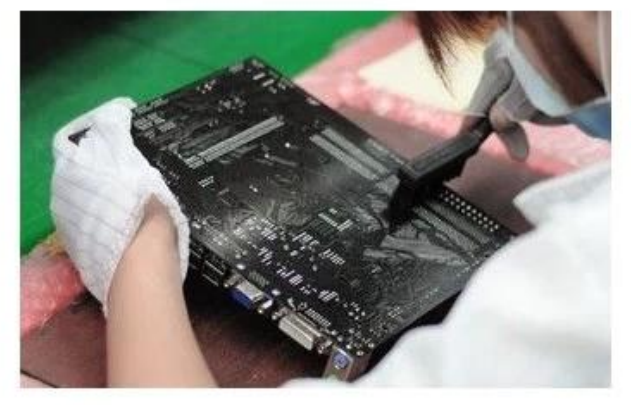

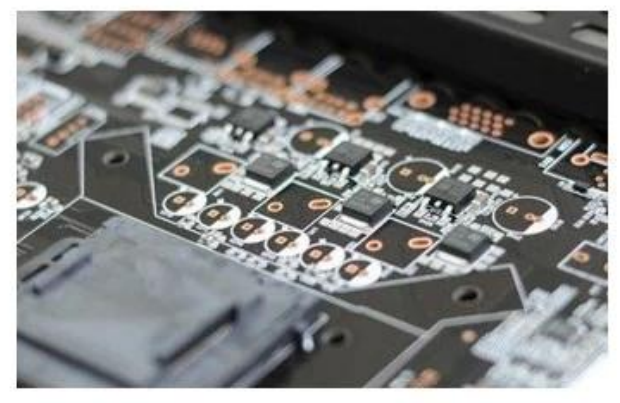

 $\overline{\mathbf{3}}$ 

Then cooperate with brush cleaning (multiple cleaning methods such as ultrasonic, steam, foaming, spraying, hand washing, etc. can be used, ultrasonic cleaning time is 10-20 seconds, and drying time is within 3 minutes indoors)